<del>ФЕДЕРАЛЬНОЕ ГОСУДАР</del>СТВЕННОЕ БЮДЖЕТНОЕ ОБРАЗОВАТЕЛЬНОЕ УЧРЕЖДЕНИЕ ВЫСШЕГО ОБРАЗОВАНИЯ **МИНИСТЕРСТВА** СЕЛЬСКОГО ХОЗЯИСТВА РОССИИСКОИ ФЕДЕРАЦИИ Дата подка**РФССИЙСКИЙ:РО**СУДАРСТВЕННЫЙ УНИВЕРСИТЕТ НАРОДНОГО ХОЗЯЙСТВА **ИМЕНИ В.И. ВЕРНАДСКОГО» (Университет Вернадского)** Документ подписан простой электронной подписью Информация о владельце: ФИО: Ку**др<u>яце</u>в Альино Е**енохдъедич Должность: Проректор по образовате**льный деятельност**и Уникальный программный ключ: 790a1a8df2525774421adc1fc96453f0e902bfb0

# Кафедра электрооборудования и электротехнических систем

Принято Ученым советом Университета Вернадского «30» августа 2023 г., протокол №1

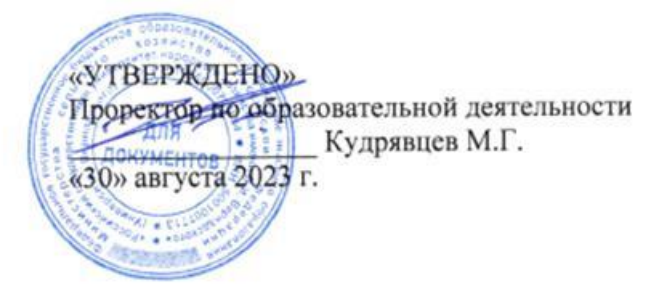

# **Рабочая программа дисциплины**

# **Дизайн и программирование веб-приложений**

Направление подготовки: 09.03.03 Прикладная информатика

Направленность (профиль) программы: Прикладная информатика в энергетических системах

Квалификация бакалавр

Форма обучения **очно-заочная**

Балашиха 2023 г.

Рабочая программа разработана в соответствии с ФГОС ВО по направлению подготовки 09.03.03 Прикладная информатика.

Рабочая программа дисциплины разработана *доцентом*

кафедры *электрооборудования и электротехнических систем, к.э.н., доцентом Сидоровым А.В.*

Рецензент:

к.т.н., доцент кафедры Электрооборудования и электротехнических систем Базылев Б.И.

# 1 Планируемые результаты обучения по дисциплине, соотнесенные с установленными в ОПОП ВО индикаторами достижения компетенций

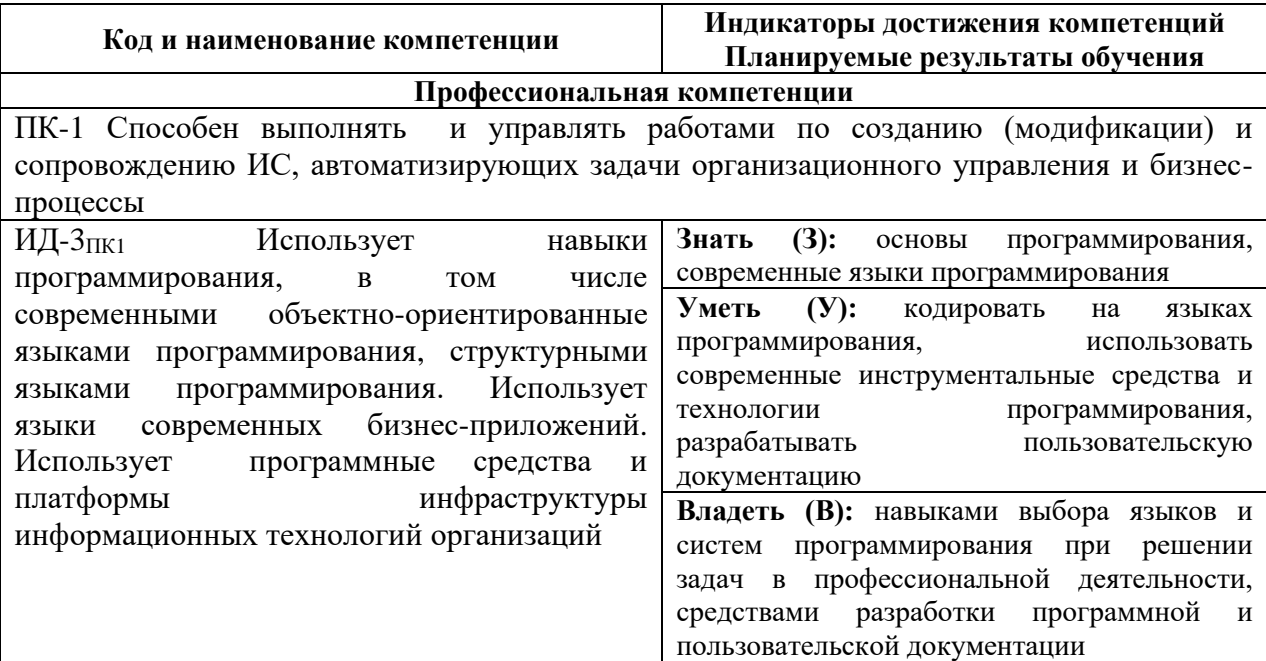

## 1.1 Перечень компетенций, формируемых учебной дисциплиной

# 2. Цели и задачи освоения учебной дисциплины, место дисциплины в структуре ОПОП ВО

Дисциплина «Дизайн и программирование веб-приложений» относится к вариативной части ОПОП ВО.

Целью изучения дисциплины является ознакомление обучающихся с особенностями разработки веб-приложений в среде Eclipse.

- овладение теоретическими, практическими и методическими вопросами разработки веб-приложений;

- ознакомление с программными инструментами поддержки разработки;

- расширение мировоззренческого кругозора.

3. Объем учебной дисциплины в зачетных единицах с указанием количества академических часов, выделенных на контактную работу обучающихся с преподавателем (по видам учебных занятий, текущий и промежуточный контроль по

дисциплине) и на самостоятельную работу обучающихся

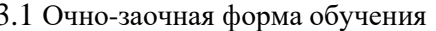

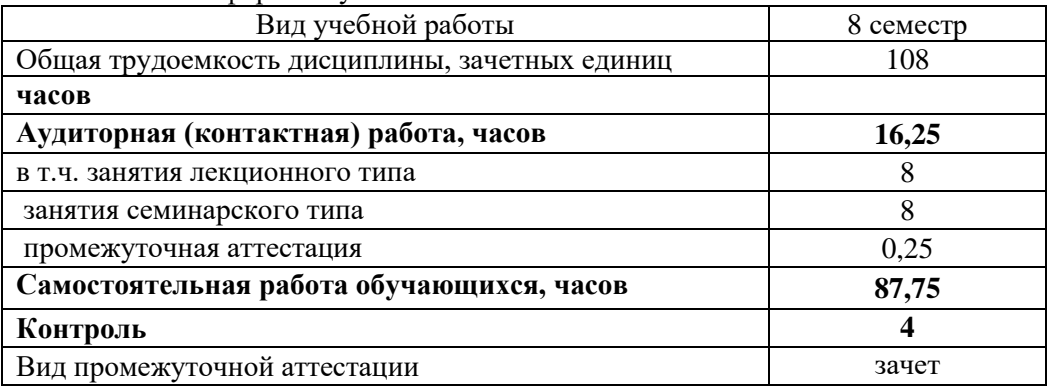

# 4. Содержание дисциплины, структурированное по темам (разделам) с указанием отведенного на них количества академических часов и видов учебных занятий

4.1 Перечень разделов дисциплины с указанием трудоемкости аудиторной (контактной) и самостоятельной работы, видов контролей и перечня компетенций

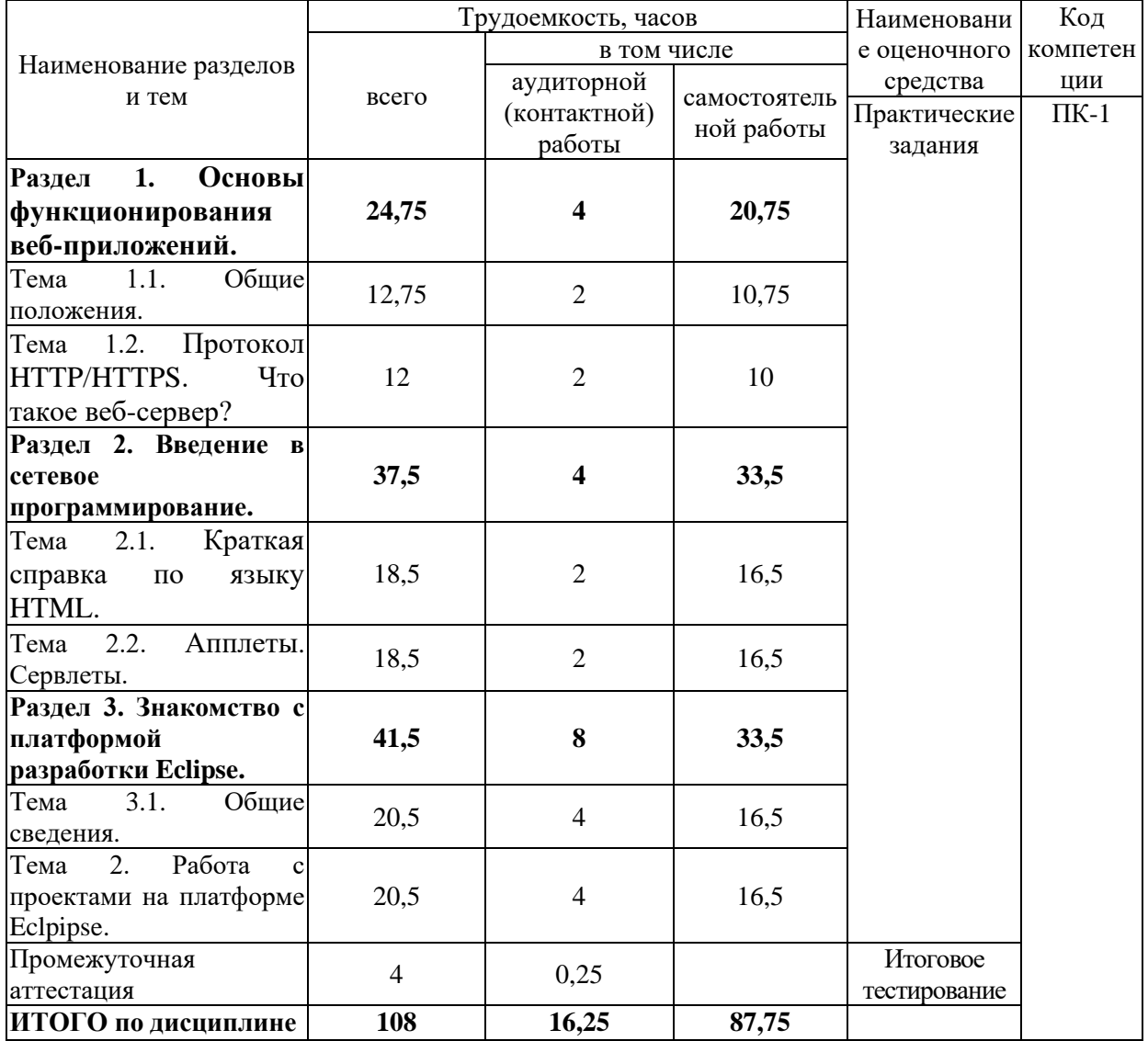

Очно-заочная форма обучения

4.2 Содержание дисциплины по темам

#### Раздел 1. Основы функционирования веб-приложений.

Цели: приобретение теоретических знаний об основах и принципах функционирования веб-приложений.

Задачи:

- изучение теоретического материала;

- анализ результатов по исследуемой тематике.

Перечень учебных элементов раздела:

Тема 1.1. Общие положения.

Понятие веб-приложения. Необходимые компоненты для работы пользователя с вебприложением. Схема работы типичного веб-приложения.

Тема 1.2. Протокол HTTP/HTTPS. Что такое веб-сервер?

Протокол HTTP. Место протокола HTTP в модели взаимодействия открытых систем (OSI). Взаимодействие клиента и сервера. Общая структура HTTP-сообщения. Алгоритм работы зашифрованного соединения по HTTP.

Понятие веб-сервера. Интерфейс взаимодействия внешнего приложения и вебсервера. Виды интерфейсов взаимодействия – CGI и ISAPI.

#### **Раздел 2. Введение в сетевое программирование.**

**Цели:** приобретение знаний об особенностях сетевого программирования. **Задачи:** 

- изучение теоретического материала;

- анализ результатов по исследуемой тематике.

#### **Тема 2.1. Краткая справка по языку HTML.**

Язык HTML, краткая справка. World Wide Web. Форматы файлов веб-страниц. Понятие тегов в документе html и их назначение.

#### **Тема 2.2. Апплеты. Сервлеты.**

Понятие апплета. Примеры апплетов и документов со встроенными апплетами. Сервлеты. Технология JSP – Java Server Pages. Программный сервер Tomcat.

#### **Раздел 3. Знакомство со средой разработки Eclipse.**

**Цели:** приобретение знаний и навыков работы в среде разработки Eclipse. **Задачи:** 

- изучение теоретического материала;

- анализ результатов по исследуемой тематике.

#### **Тема 3.1. Общие сведения.**

Особенности платформы Eclipse. Архитектура платформы Eclipse. Основные функциональные возможности Eclipse Java IDE.

#### **Тема 2. Работа с проектами на платформе Eclpipse.**

Понятие проекта в рамках платформы Eclipse. Управление проектами на платфолме Eclipse. Редактирование и отладка кода в Eclipse Java IDE. Использование плагинов и расширений в Eclipse Java IDE. Управление версиями и совместная работа в Eclipse Java IDE. Интеграция с другими инструментами разработки в Eclipse Java IDE. Расширенные возможности и настройки Eclipse Java IDE.

#### **5. Оценочные материалы по дисциплине**

Оценочные материалы по дисциплине представлены в виде фонда оценочных средств.

## **6. Материально-техническое и учебно-методическое обеспечение дисциплины**

### *6.1 Перечень учебно-методического обеспечения по дисциплине*

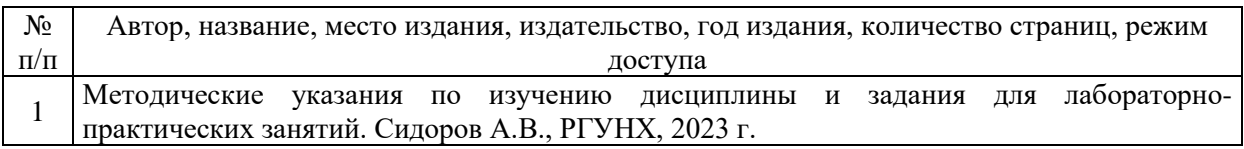

*6.2 Перечень учебных изданий, необходимых для освоения дисциплины* 

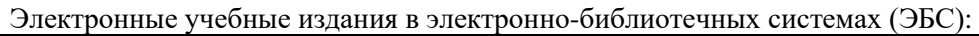

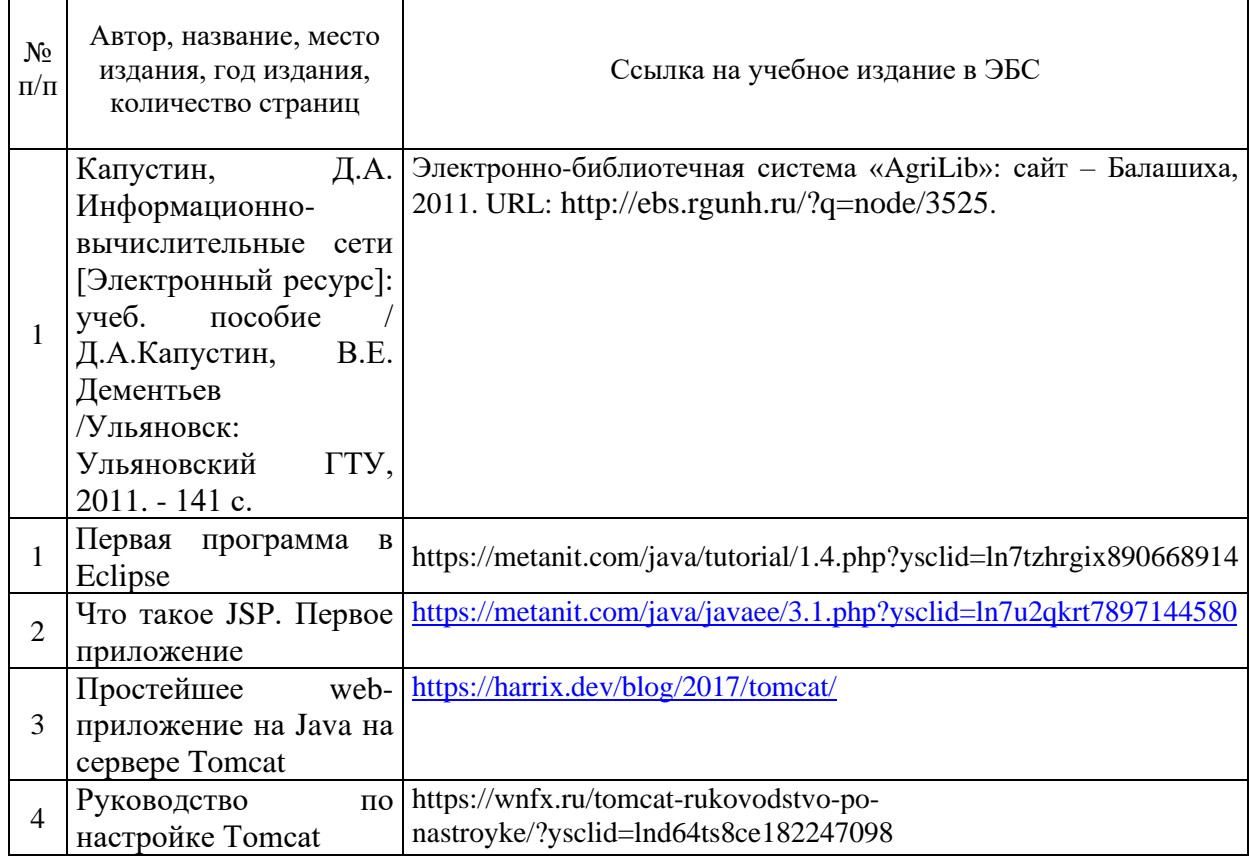

## *6.3 Перечень электронных образовательных ресурсов \**

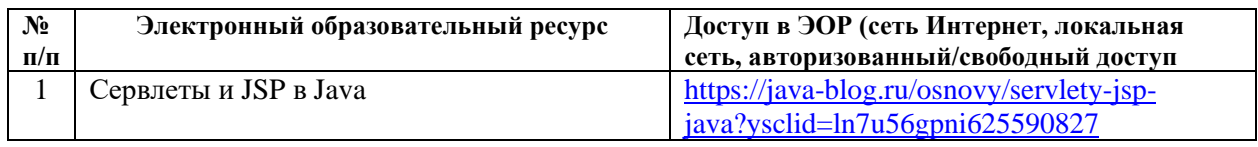

### **6.4 Современные профессиональные базы данных, информационные справочные системы и лицензионное программное обеспечение**

### **Современные профессиональные базы данных, информационные справочные системы, цифровые электронные библиотеки и другие электронные образовательные ресурсы**

1. Договор о подключении к Национальной электронной библиотеке и предоставлении доступа к объектам Национальной электронной библиотеки №101/НЭБ/0502-п от 26.02.2020 5 лет с пролонгацией

2. Соглашение о бесплатном тестовом доступе к Polpred.com. Обзор СМИ 27.04.2016 бессрочно

3. Соглашение о бесплатном тестовом доступе к Polpred.com. Обзор СМИ 02.03.2020 бессрочно

4. Информационно-справочная система «Гарант» – URL: <https://www.garant.ru/> Информационно-справочная система Лицензионный договор № 261709/ОП-2 от 25.06.2021

5. «Консультант Плюс». – URL:<http://www.consultant.ru/> свободный доступ

6. Электронно-библиотечная система AgriLib <http://ebs.rgunh.ru/> (свидетельство о государственной регистрации базы данных №2014620472 от 21.03.2014).

**Доступ к электронной информационно-образовательной среде, информационно-телекоммуникационной сети «Интернет»**

1. Система дистанционного обучения Moodle [www.portfolio.rgunh.ru](http://www.portfolio.rgunh.ru/) (свободно распространяемое)

2. Право использования программ для ЭВМ Mirapolis HCM в составе функциональных блоков и модулей: Виртуальная комната.

3. Инновационная система тестирования – программное обеспечение на платформе 1С (Договор № К/06/03 от 13.06.2017). Бессрочный.

4. Образовательный интернет – портал Российского государственного аграрного заочного университета (свидетельство о регистрации средства массовых информации Эл № ФС77-51402 от 19.10.2012).

### **Лицензионное и свободно распространяемое программное обеспечение**

1. OpenOffice – свободный пакет офисных приложений (свободно распространяемое)

2. linuxmint.com<https://linuxmint.com/> (свободно распространяемое)

3. Электронно-библиотечная система AgriLib<http://ebs.rgunh.ru/> (свидетельство о государственной регистрации базы данных № 2014620472 от 21.03.2014) собственность университета.

4. Официальная страница ФГБОУ ВО «Российский государственный университет народного хозяйства имени В.И. Вернадского» <https://vk.com/rgunh> (свободно распространяемое)

5. Антивирусное программное обеспечение Dr. WEB Desktop Security Suite (Сублицензионный договор № 13740 на передачу неисключительных прав на программы для ЭВМ от 01.07.2021).

### **6.5 Перечень учебных аудиторий, оборудования и технических средств обучения**

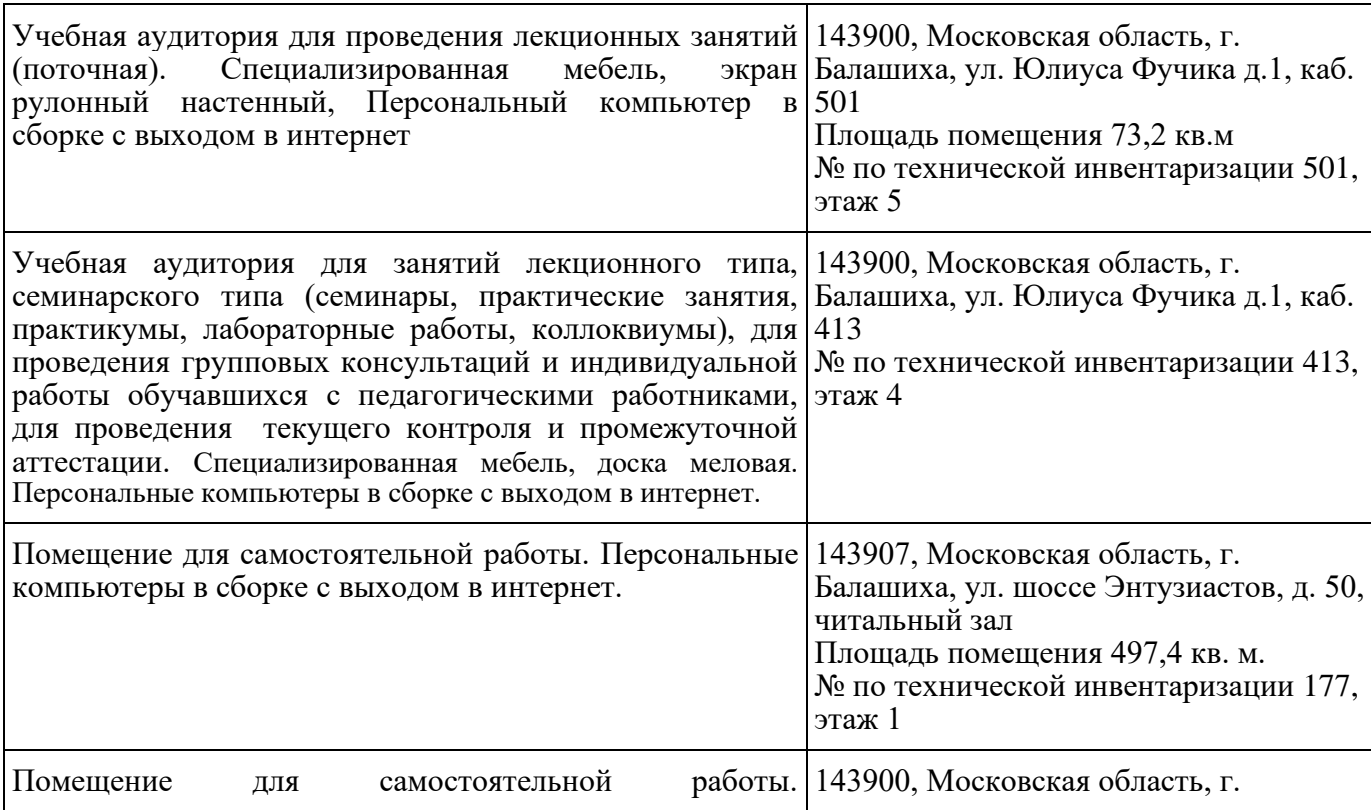

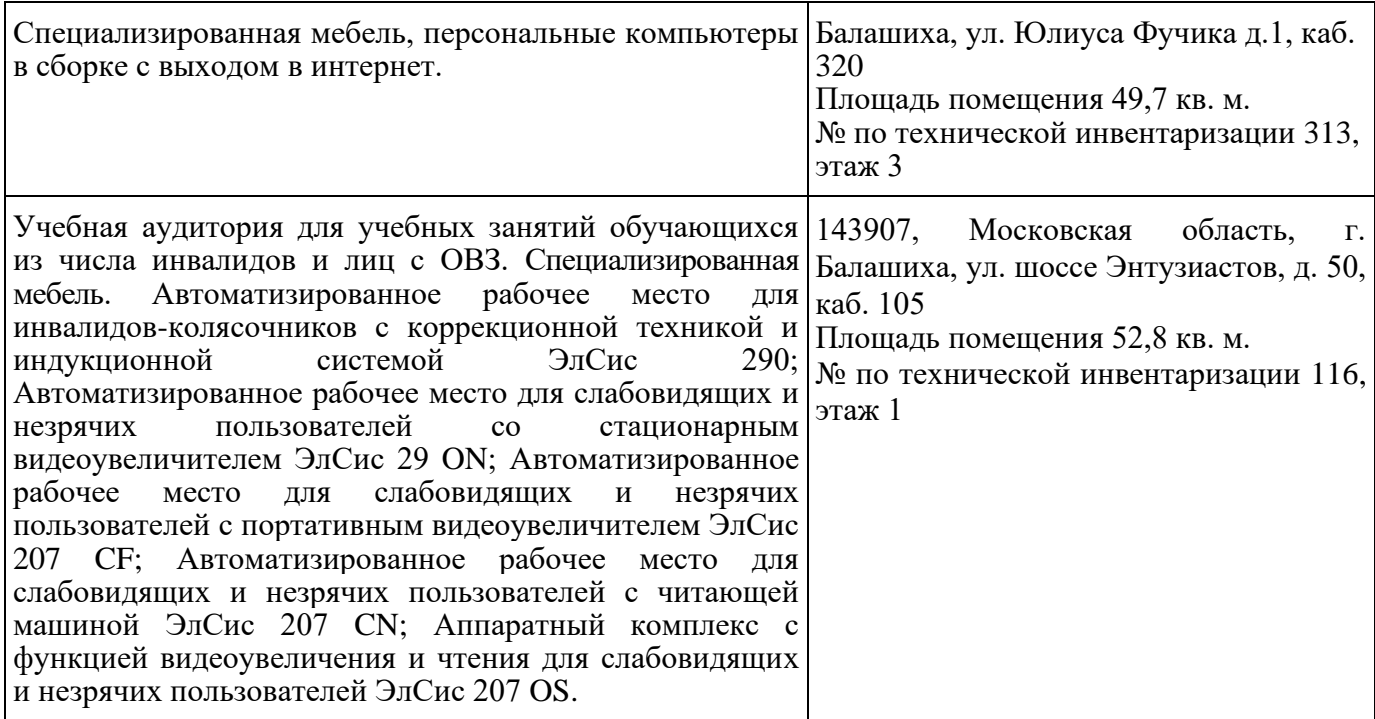

#### ФЕДЕРАЛЬНОЕ ГОСУДАРСТВЕННОЕ БЮДЖЕТНОЕ ОБРАЗОВАТЕЛЬНОЕ УЧРЕЖДЕНИЕ ВЫСШЕГО ОБРАЗОВАНИЯ МИНИСТЕРСТВА СЕЛЬСКОГО ХОЗЯЙСТВА РОССИЙСКОЙ ФЕДЕРАЦИИ **«РОССИЙСКИЙ ГОСУДАРСТВЕННЫЙ УНИВЕРСИТЕТ НАРОДНОГО ХОЗЯЙСТВА ИМЕНИ В.И. ВЕРНАДСКОГО» (Университет Вернадского)**

**Фонд оценочных средств для проведения текущего контроля и промежуточной аттестации обучающихся по дисциплине** 

# **Дизайн и программирование веб-приложений**

Направление подготовки: 09.03.03 Прикладная информатика

Направленность (профиль) программы: Прикладная информатика в энергетических системах

Квалификация бакалавр

Форма обучения **очно-заочная**

Балашиха 2023г.

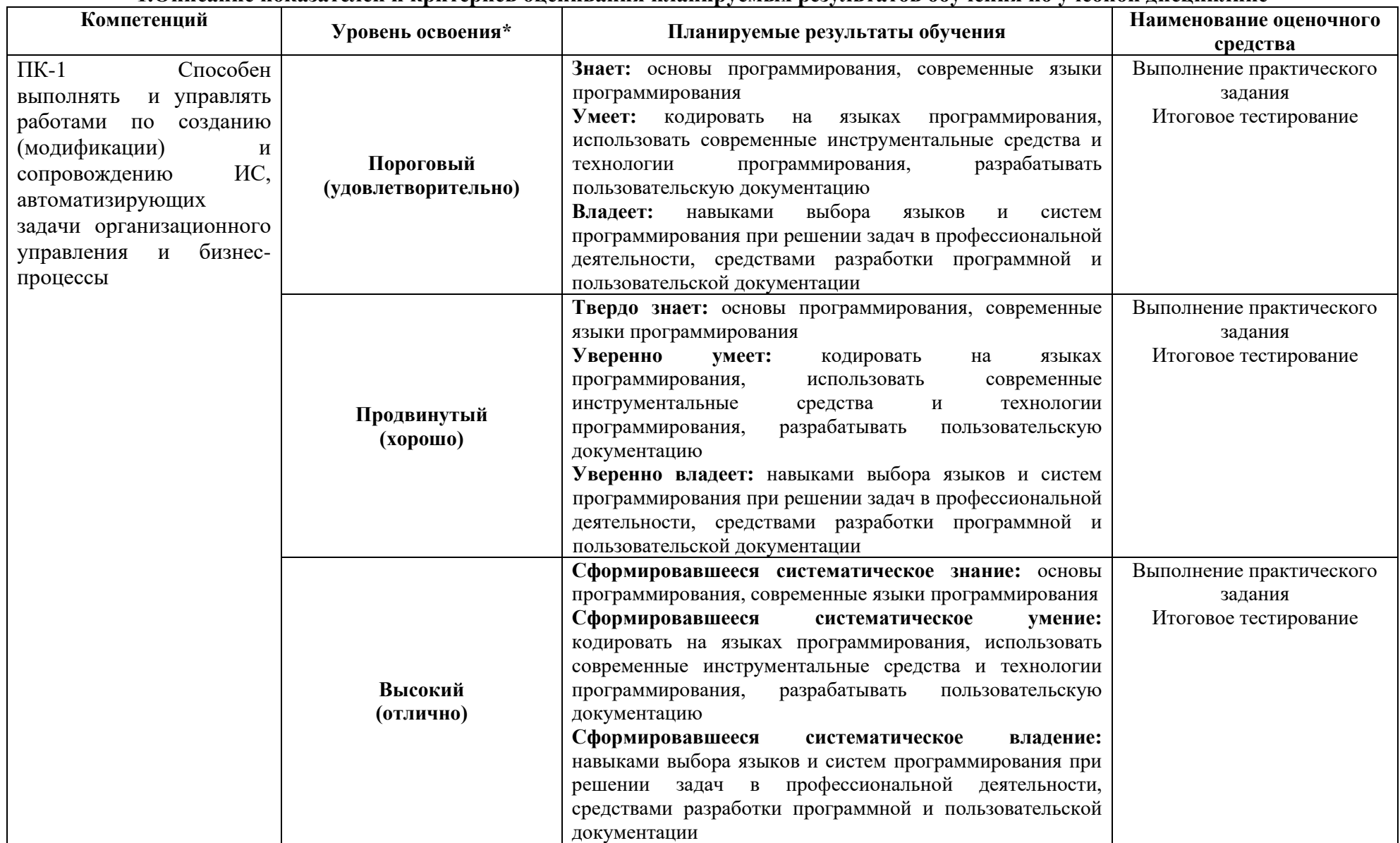

## 1. Описание показателей и критериев оценивания планируемых результатов обучения по учебной лисциплине

# **2. Описание шкал оценивания**

# *2.1 Шкала оценивания на этапе текущего контроля*

\* Студенты, показавшие уровень усвоения ниже порогового, не допускаются к промежуточной аттестации по дисциплине.

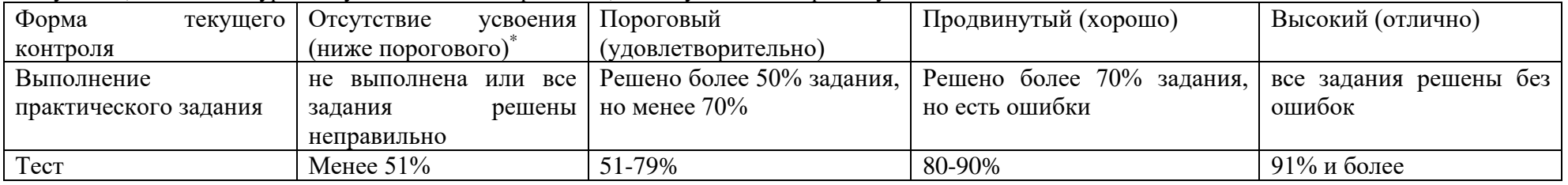

*2.2 Шкала оценивания на этапе промежуточной аттестации (зачет и экзамен в виде итогового теста, курсовая работа)*

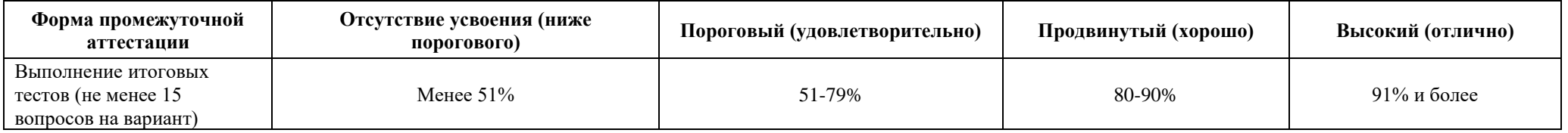

## **3. Типовые контрольные задания или иные материалы, необходимые для оценки знаний, умений, навыков и (или) опыта деятельности, характеризующих этапы формирования компетенций в процессе освоения образовательной программы**

## **ФОНД ОЦЕНОЧНЫХ СРЕДСТВ ДЛЯ ТЕКУЩЕГО КОНТРОЛЯ**

*Лабораторно-практическая работа. Создание веб-приложений с использованием платформы Eclipse.*

*Целью работы* является получение практических навыков по работе с платформой Eclipse и созданию веб-приложений.

# **ФОНД ОЦЕНОЧНЫХ СРЕДСТВ ДЛЯ ПРОМЕЖУТОЧНОЙ АТТЕСТАЦИИ Комплект оценочных материалов по дисциплине «Дизайн и программирование вебприложений»**

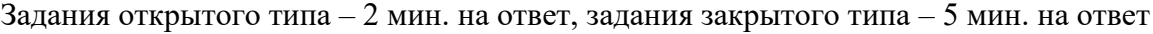

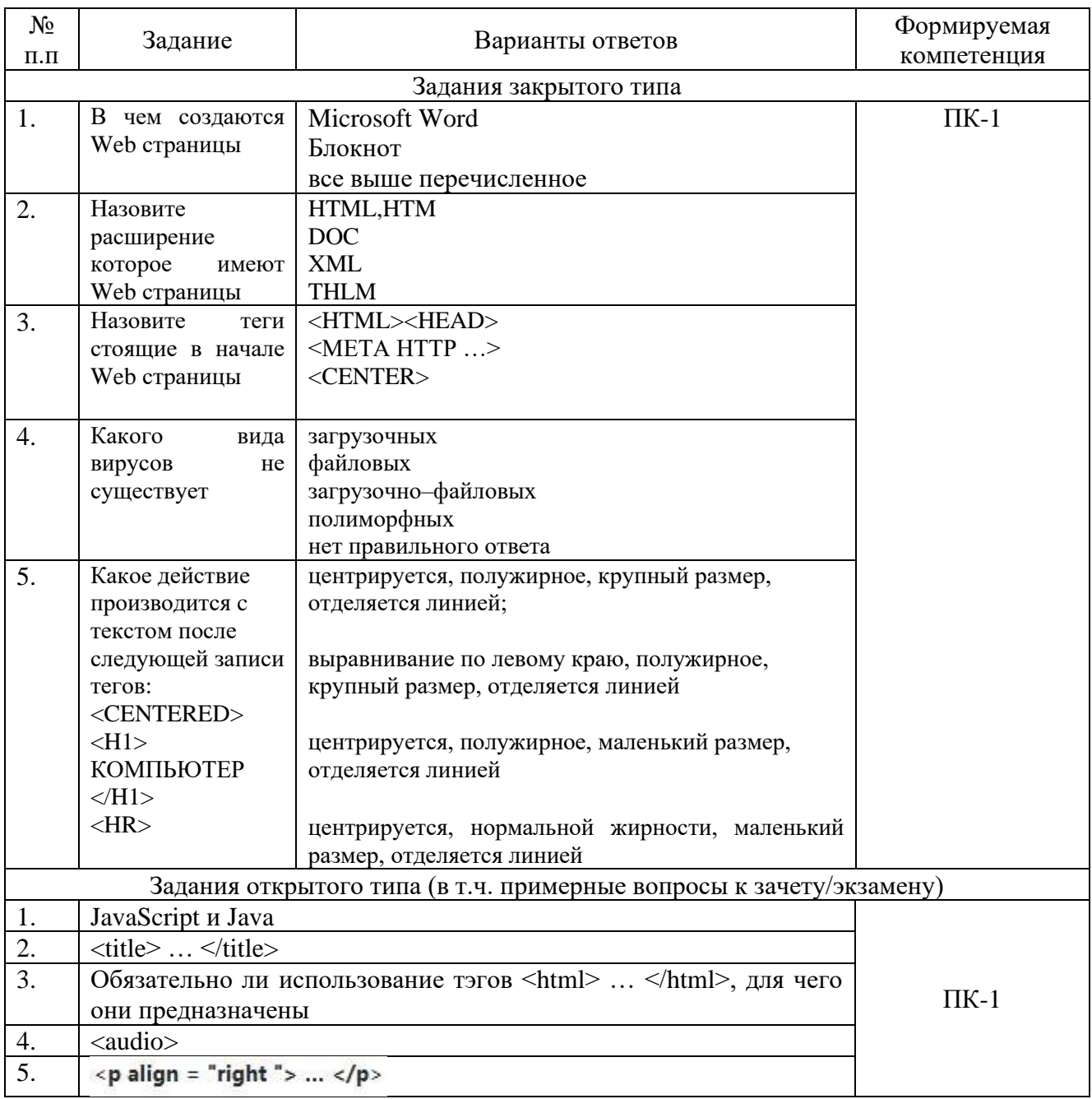